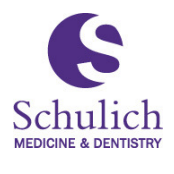

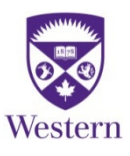

One45 Functionality Reference Sheet

The table below provides a brief explanation of One45's main functions. For more detail than is provided below, or to see how to perform each function, refer to the One45 Support Portal accessed via a tab in One45.

NOTE: Not all functions listed below will appear in your One45 account; the functionalities differ slightly for Undergrad vs. Postgraduate programs.

## **Function Purpose**

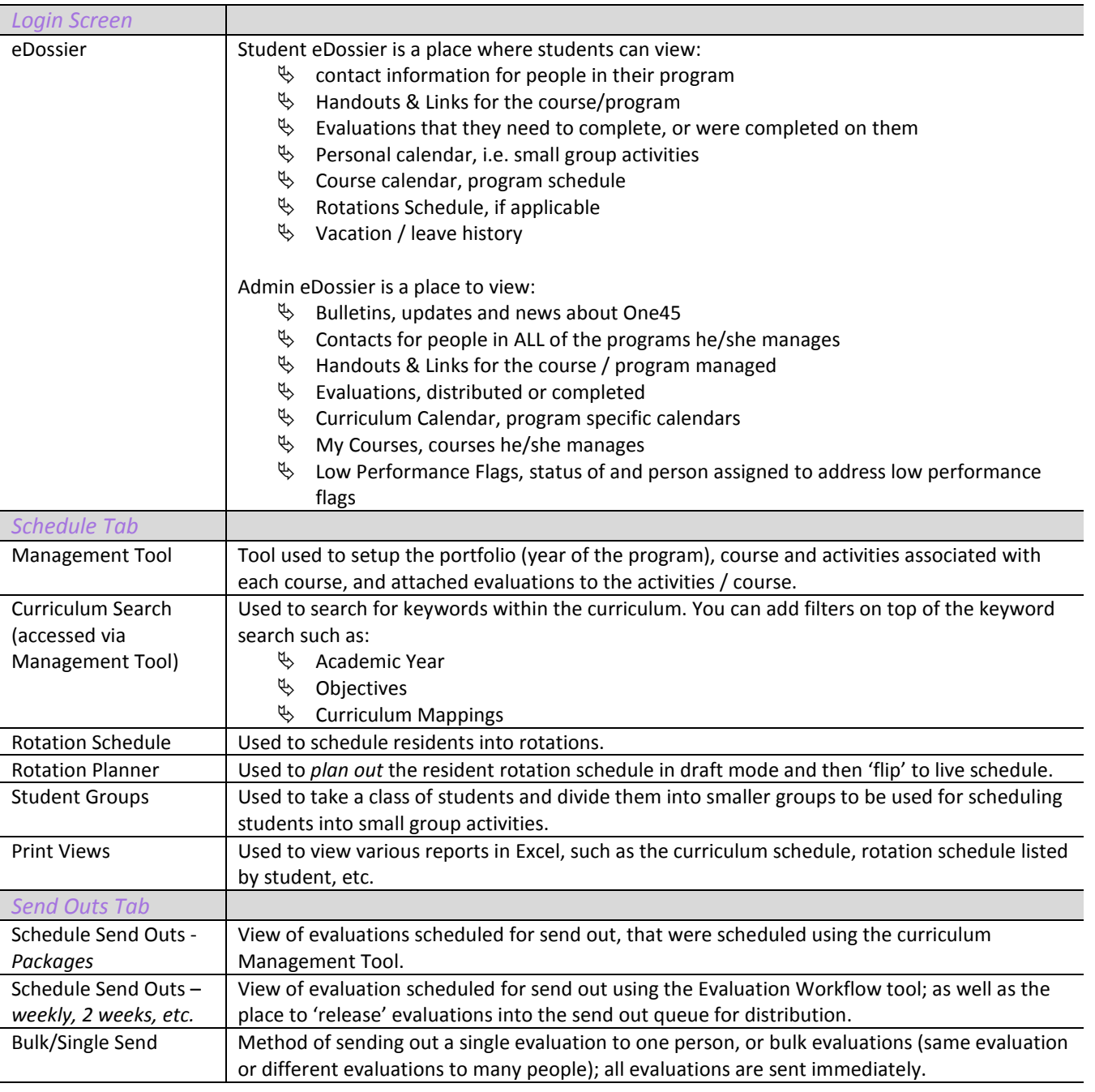

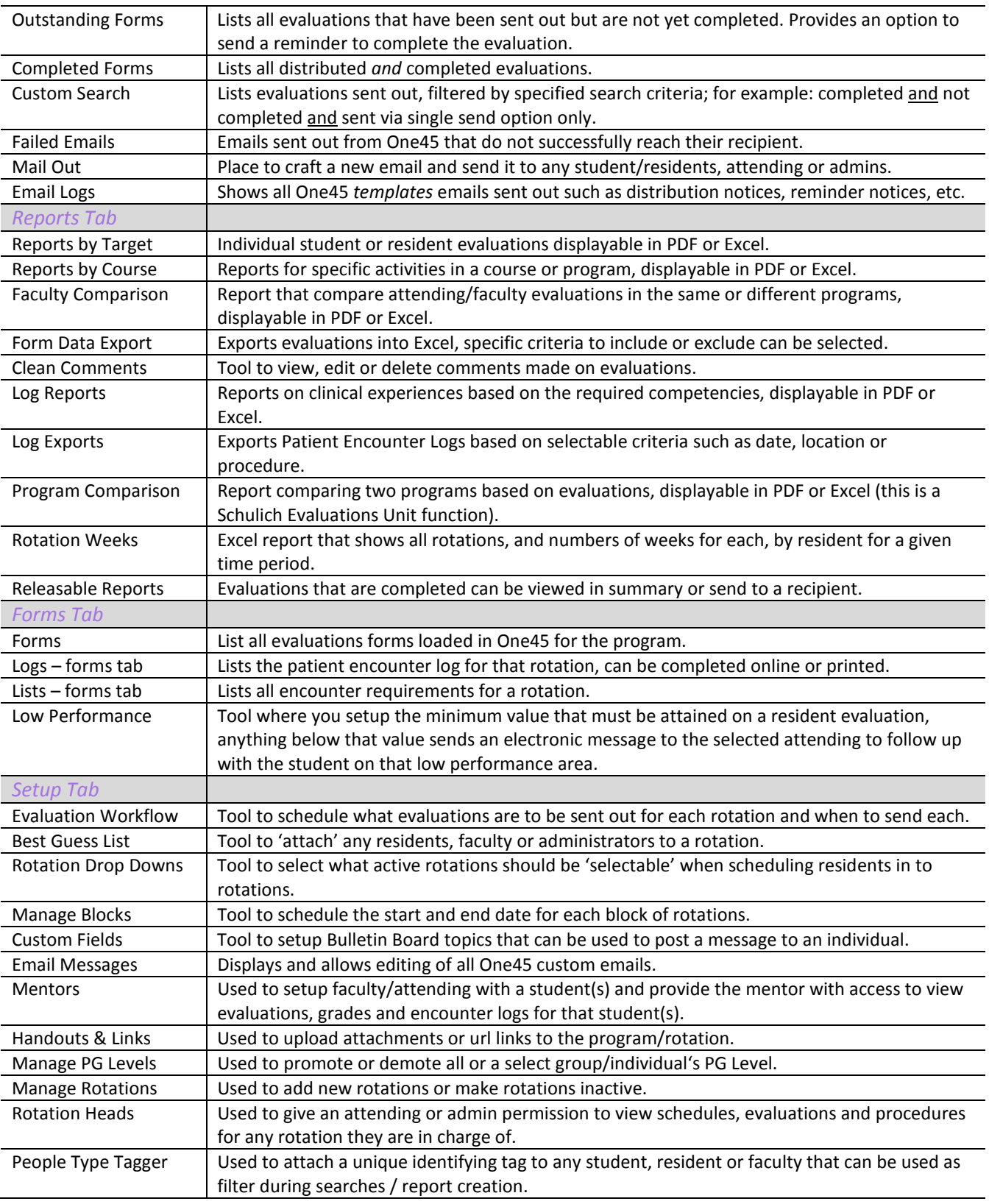

ERROR: undefined OFFENDING COMMAND:

STACK: